**Subject:** Re: New Spec update link : reprise **From:** Jim Sky <radiosky@radiosky.com> **Date:** 05/04/2017 03:07 **To:** JB <starmanjb@comcast.net>, Richard Flagg <rf@hawaii.rr.com>, Wes Greenman <jupgazer@windstream.net>, Francisco Reyes <reyes@astro.ufl.edu>, Baptiste Cecconi <baptiste.cecconi@obspm.fr>, "Whitham D. Reeve" <whit@reeve.com>, Dave Typinski <davetyp@typnet.net>, Jim Brown <starmanjb@comcast.net>, Andrew Mount <capeorion@gmail.com>, Jim Thieman <james.r.thieman@nasa.gov>, Chuck Higgins <chiggins@mtsu.edu>, "Fung, Shing F. (GSFC-6730)" <shing.f.fung@nasa.gov>, Thomas Ashcraft <ashcraft@heliotown.com>, Kazumasa Imai <imai@ee.kochi-ct.ac.jp>, Todd King <tking@igpp.ucla.edu>, Mark Sharlow <msharlow@igpp.ucla.edu>

Crap when I sent the email it changed the period to a comma! I totally tried it!

http://radiosky.com/spec/Spectrograph\_EXE\_Update\_2\_8\_39.exe

On 5/4/2017 12:48 AM, JB wrote:

Thanks Jim

Getting "Server Not Found" error.

On 5/4/2017 04:45, Jim Sky wrote:

The last RSS update link was bad until Dick told me about it.

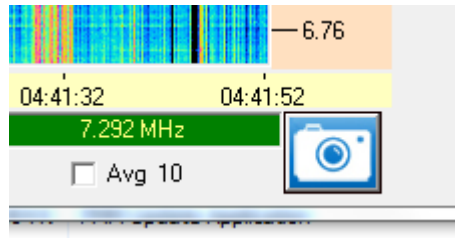

But now I have a slightly newer version that displays the Avg check box as it should below the bottom chart. To refresh your and my memories, this check box appears when you have a dual receiver or switching receiver, that is, a 2 antenna system. When the box is unchecked you will see the spectrum in each display shift at the normal rate. Checking the box will show both displays in the averaged view, in which each displayed sweep is an average of the last X number of sweeps. To determine the number of sweeps that will be averaged set **Spectrograph / Avg Sweeps**.

I fixed the Voltmeter tool so that it shows two outputs when the SDRPlay asks for it.

The other thing I corrected was turning off the trace mode I had turned on for debugging. If you see a file named Trace.txt in your RSS directory that is where it came from. That won't happen until I forget to turn it off again.

Here is your shiny new update.

http://radiosky,com/spec/Spectrograph\_EXE\_Update\_2\_8\_39.exe (tested for download!) Jim S  $-$ Jim Sky http://radiosky.com -- Hawk's Nest Radio Astronomy Observatory http://hnrao.weebly.com/ Radio Astronomy, "is in effect a wedding ceremony. It weds the science of astronomy and the science of radio and electronic engineering, tying them together by inseparable bonds." Karl Jansky